# COP 3223: C Programming Spring 2009

#### Strings In C – Part 3

Instructor : Dr. Mark Llewellyn markl@cs.ucf.edu HEC 236, 407-823-2790 http://www.cs.ucf.edu/courses/cop3223/spr2009/section1

School of Electrical Engineering and Computer Science University of Central Florida

*COP 3223: C Programming (Strings – Part 3) Page 1 © Dr. Mark J. Llewellyn*

#### Another strcat Example

- The previous section of notes finished with an example that used the strcat function from the <string.h> library. We'll start this section of notes with another example that uses the strcat function.
- In the previous example, we simply entered two strings and concatenated them together using strcat. This example, is similar, expect that different strings are concatenated together depending on a value entered by the user.
- The big difference between the two programs is that in the previous program we simply ignored (did not use) the pointer to the string that was returned by strcat. In the next example, this pointer is used.
- Notice that in the printGreeting function, I used the value returned by strcat in two different ways. In the first case, I printed the returned string using a call to puts, and in the other cases used the implicit pointer as an argument to the printf function.

*COP 3223: C Programming (Strings – Part 3) Page 2 © Dr. Mark J. Llewellyn*

```
strcat example[*] using streat - example 2.c arrays of strings - music lyrics.c |
    7 void printGreeting (int designator)
    8<sub>1</sub>9
            char string1[] = "Guten";char string2[] = "Gute";10
                                                                  The value returned by streat
   11
            char string3[] = " Moreen!";(a pointer) is used by either the 
   12
            char string 4[] = "Tag!";puts or printf function to
   13
            char string5[] = " Abend!";14
            char string6[] = " Nacht!";
                                                                  reference the string that is to be 
   15
                                                                  printed.
   16
            switch (designator) {
   17
              case 1: strcat (string), string3);
   18
                      puts(string1); break;
   19
              case 2: printf("%s", strcat(string1, string4));
                                                                  break;
   20
              case 3: printf("%s", strcat(string1, string5));
                                                                  break:
   21
              case 4: printf("%s", strcat(string2, string6));
                                                                  break;
   22
           }//end switch stmt
   23
           return;
   24 }//end setGreeting function
                                                                         NOTE: To get everything 
   25
                                                                         to fit on 1 page I did not 
   26 int main()
                                                                         use good style with the 
   27<sub>1</sub>switch statement.
   28
          int tod; //value for the time of day
   29
   30
           printf ("This program will print you a greeting in German for the correct time of di
   31printf("\nEnter a 1 if it is morning, a 2 if it is after noon but before 6pm, a 3
    32
           printf("is after 6pm but before 9pm, and a 4 if it is after 9pm.\n");
   33
           scanf ("%d", &tod);
   34
           printf("\n\nYour greeting is: ");
   35
           printGreeting(tod);
      COP 3223: C Programming (Strings – Part 3) Page 3 © Dr. Mark J. Llewellyn
```
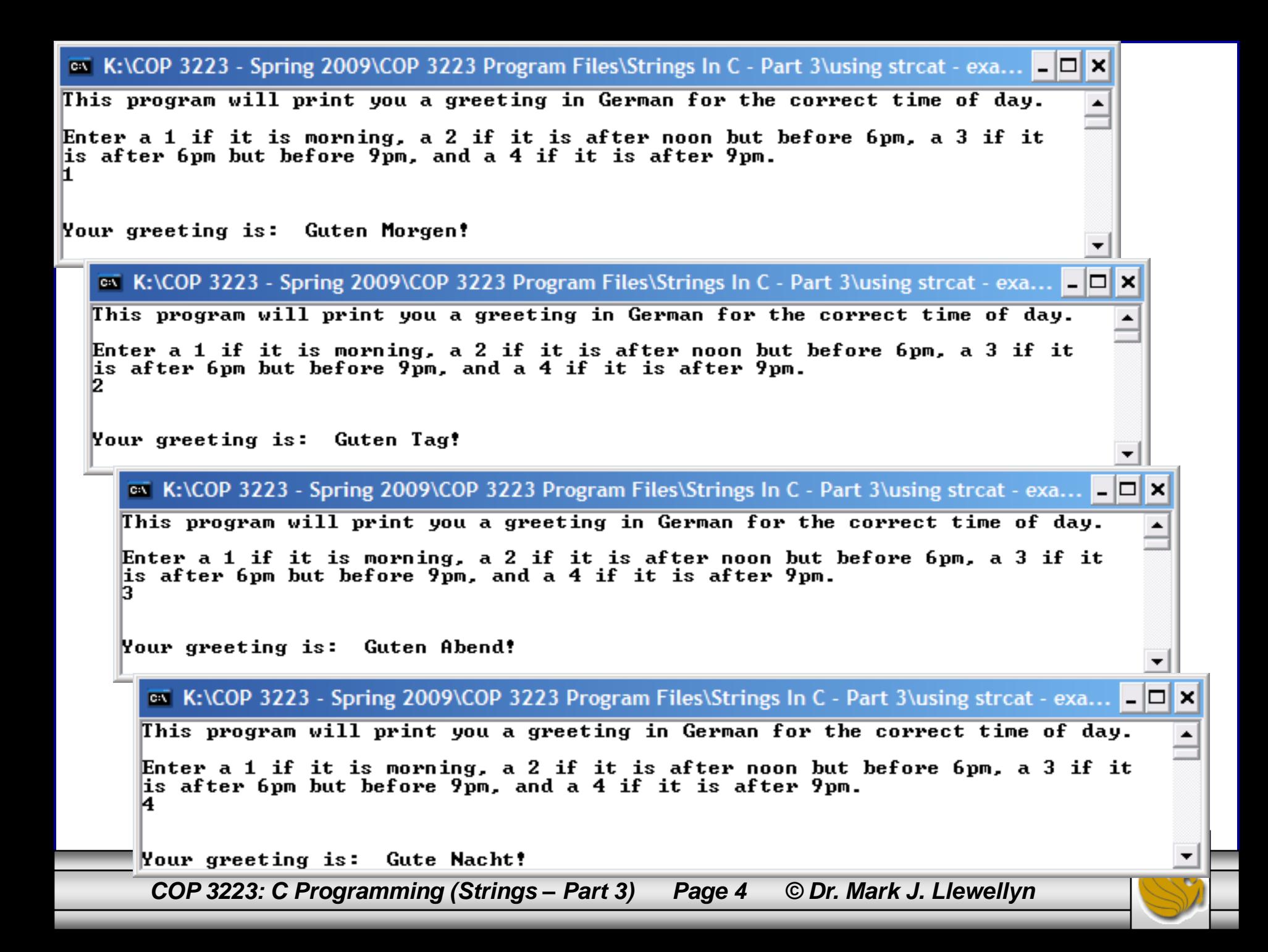

### Using the strcmp Function

- The strcmp function allows for the comparison of two strings. It is not destructive to either of the strings passed to it.
- The strcmp function returns:
	- A negative value if the first argument is less than the second argument.
	- A zero value if the two arguments are equal to each other.
	- A positive value if the first argument is greater than the second argument.
- As it compares the characters from the two strings, strcmp uses the numerical codes that represent the characters in the character set being using (commonly ASCII – see chart on last page of this set of notes).

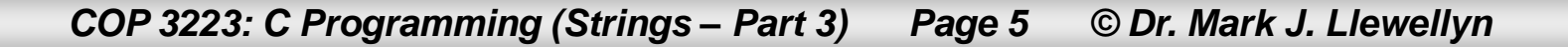

#### Using the strcmp Function

- Notice in the ASCII character set that each of characters in the sequence A-Z, a-z, and 0-9 have consecutive codes.
- Also notice that upper-case letters have codes that are less in value than lower-case letters. A-Z have codes from 65-90 and a-z have codes from 97-122.
- Also, digits have codes lower than alpha characters, with codes between 48-57 representing digits 0-9.
- The space character has code 32, which is less than all other printing characters.
- The program who uses the strcmp function needs to be aware of the character set being used and the values therein.
- The program on the following page illustrates the strcmp function.

*COP 3223: C Programming (Strings – Part 3) Page 6 © Dr. Mark J. Llewellyn*

```
strcmp example
[*] Untitled2 [*] strcmp example.c.
     1 //Strings In C - Part 3 - example using the strcmp function
     2 //March 22, 2009 Written by: Mark Llevellyn
     3.
     4 #include <stdio.h>
     5 #include <string.h>
     6
     7 void compareStrings (char *s1, char *s2)
     8<sub>1</sub>9<sub>1</sub>int returnedValue; //value returned from strcmp
    10
    11returnedValue = stromp(s1, s2);12<sup>1</sup>if (returnedValue \langle 0 \rangle {
    13<sup>1</sup>printf("%s - is less than - %s\n", s1, s2);
    14Ą.
    15<sup>1</sup>else if (returnedValue == 0) {
    16<sub>1</sub>printf("%s - is equal to - %s\n", s1, s2);
    17Ţ.
    18else if (returnedValue > 0) {
    19<sup>1</sup>printf("%s - is greater than - %s\n", s1, s2);20<sub>2</sub>Ą.
    21print(f("n\ n^n));
    22<sub>1</sub>return:
    23 }//end compareString function
    24
```
*COP 3223: C Programming (Strings – Part 3) Page 7 © Dr. Mark J. Llewellyn*

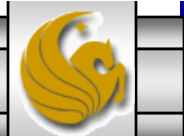

```
using streat - example 2.c [*] stremp example.c
   23
   2425|26 int main()
   27<sub>1</sub>28
           char *string1 = "Hello there!";
   29
           char *string2 = "Hi there!";
   30
           char *string3 = "Hello there!";
   31char *string4 = "hello there!";
   32
           char *string5 = "Hello!";
   33
           char *string6 = "hello!";
   34
           char *string7 = "Hello
                                               there!";
   35
           char *string8 = "hi hi hi";
   36
           char *string9 = "hi hi hi hi hi hi";
   37
   38
           compareStrings(string1, string2);
   39
           compareStrings(string1, string3);
    40
           compareStrings(string1, string4);
   41
           compareStrings(string2, string3);
   42
           compareStrings(string1, string5);
   43
           compareStrings(string5, string6);
   44
           compareStrings(string6, string5);
   45
           compareStrings(string7, string1);
    46
           compareStrings(string8, string9);
    47
   48
           print(f("n\nu");
    49
           system ("PAUSE");
   50
           return 0:
   51 }//end main function
   52
```
*COP 3223: C Programming (Strings – Part 3) Page 8 © Dr. Mark J. Llewellyn*

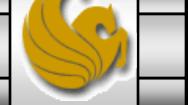

**EXECOP 3223 - Spring 2009\COP 3223 Program Files\Strings In C - Part 3\strcmp example.exe**  $\blacksquare$ Hello there!  $-$  is less than  $-$  Hi there! Hello there!  $-$  is equal to  $-$  Hello there!  $\mathbb{H}$ ello there! - is less than - hello there!  $\parallel$ Hi there! - is greater than - Hello there!  $\mathbb{H}$ ello there! - is less than - Hello!  $\mathbb{H}$ ello! — is less than — hello!  $\|$ hello! - is greater than - Hello! Hello **Hello** there! - is less than - Hello there! ∥hi hi hi − is less than − hi hi hi hi hi hi **Press any key to continue . . .** 

*COP 3223: C Programming (Strings – Part 3) Page 9 © Dr. Mark J. Llewellyn*

#### Using the strchr Function

- The strchr function allows you to find a specific character (or characters) in a string.
- It requires a string and an character as parameters and is not destructive to the string parameter. If the character is found in the string, a pointer to the character is returned, otherwise a NULL pointer is returned.
- The following program illustrates the use of the strchr function by determining if the string passed to it contains a hyphenated word.

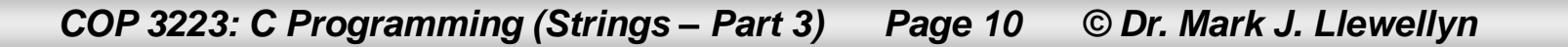

```
strchr examplestrchr example.c
    1 //Strings In C - Part 3 - an example using the strchr function to find a character
    2 //in a string - this program looks for a hyphenated word in the string.
    3 //March 22, 2009 Written by: Mark Llewellyn
     4
    \frac{1}{2} #include <stdio.h>
    6 #include <string.h>
    7 #define MAX LENGTH 81
    8
    9 void findHyphenatedWord(char sentence[MAX LENGTH])
   10<sub>1</sub>11
            char *chPtr; //pointer returned by strchr
   12
|8|13
        chPtr = strchr(sentence, ' -');
   14
         if ( chPtr != NULL ) {
   15<sub>1</sub>printf ("The string contains a hyphenated word\n");
   16<sup>-</sup>}//end if stmt
   17
           else18
               printf ("The string does not contain a hyphenated word\n");
   19<sup>1</sup>}//end else stmt
   20<sub>2</sub>return:
   21 }//end findHyphenatedWord function
   22
   23 int main()
   24f25
           char aString [MAX LENGTH]; //user entered string
   26
   27
          printf ("Please enter a string of no more than 80 characters\n\n");
   28
          qets (aString);
   29
          print(f("n");
   30
           findHyphenatedWord(aString);
```
*COP 3223: C Programming (Strings – Part 3) Page 11 © Dr. Mark J. Llewellyn*

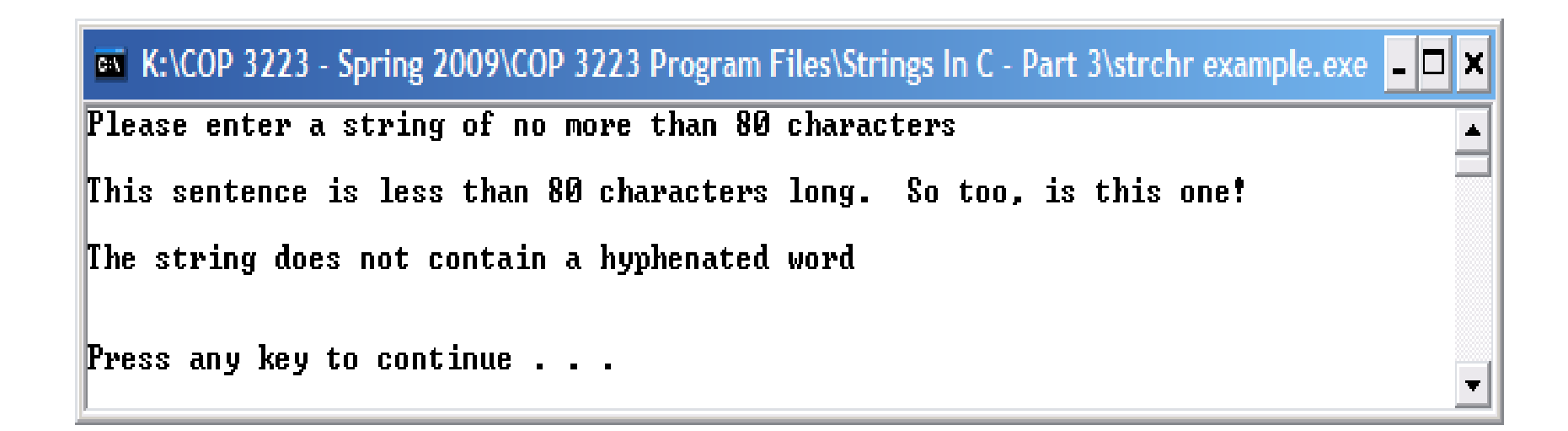

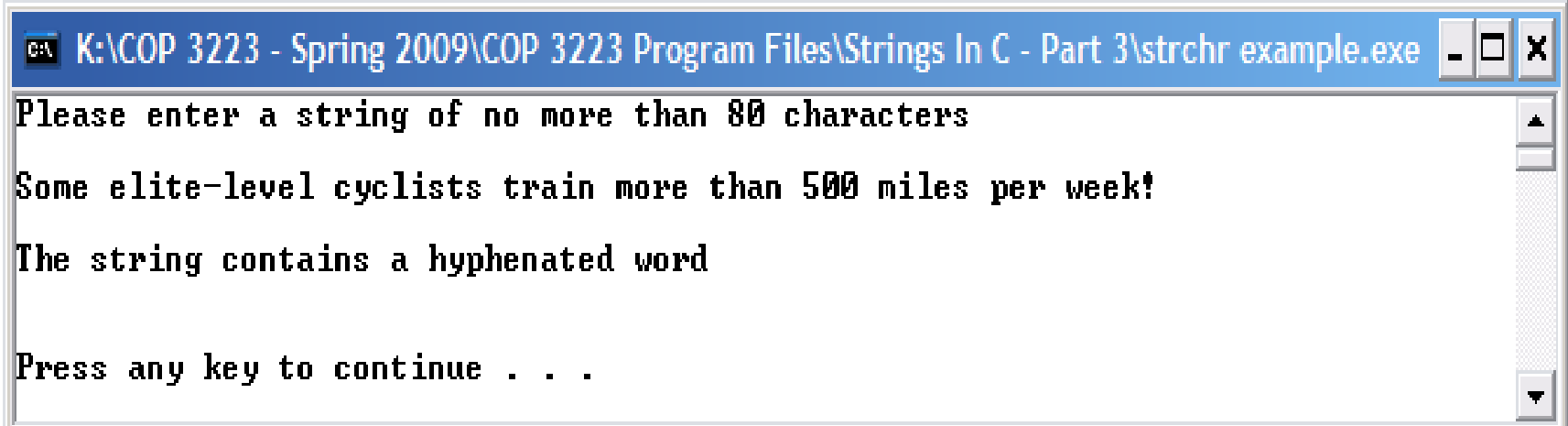

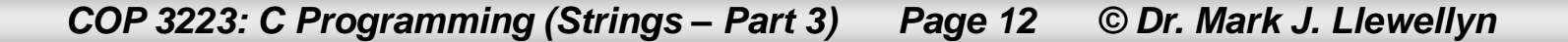

### Using the strstr Function

- The strstr function allows you to find a specific substring of characters in a string.
- The strstr function is a fundamental function in the area of pattern recognition. For example, many word processors have the capability for doing global updates. You want to replace all occurrences of a certain word with another word, means that you need to find substrings inside strings.
- It requires two strings as parameters and is not destructive to either string. If the second string is found, in its entirety inside the first string, a pointer to the first character of the substring in the first string is returned, otherwise a NULL pointer is returned.
- The following program illustrates the use of the strstr function by determining if the string passed to it contains a certain word.

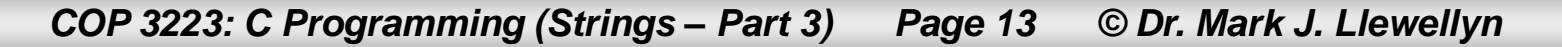

```
*] strstr example.c strchr example.c
                                                                           strstr example4 #include <stdio.h>
    5 #include <string.h>
    6 #define MAX LENGTH 81
    7
    8 void findSubStrings (char sentence [MAX LENGTH], char substring [MAX LENGTH])
    9<sub>1</sub>10
           char *chPtr; //pointer returned by strstr
   11
8Í
   12
           chPtr = strstr(sentence, substring);13
           if ( chPtr != NULL ) {
   14
              printf ("The string contains the substring.\n\frac{n}{2};
   15
          }//end if stmt
   16
           else17
              printf ("The string does not contain the substring.\ln");
   18
          }//end else stmt
   19
           return:
   20 }//end findSubStringsdWord function
   21
   22 int main()
   23f24
          char aString [MAX LENGTH]; //user entered string
   25
          char aSubString [MAX LENGTH]; //user entered substring
   26
   27
          printf ("Please enter a string of no more than 80 characters\n\n");
   28
          qets (aString);
   29
          print(f("n");
   30
          printf ("Please enter a substring (\leq=80 chars) to find in the first string\n\n");
   31gets (aSubString);
   32
          print(f("n");
   33
          findSubStrings(aString, aSubString);
```
*COP 3223: C Programming (Strings – Part 3) Page 14 © Dr. Mark J. Llewellyn*

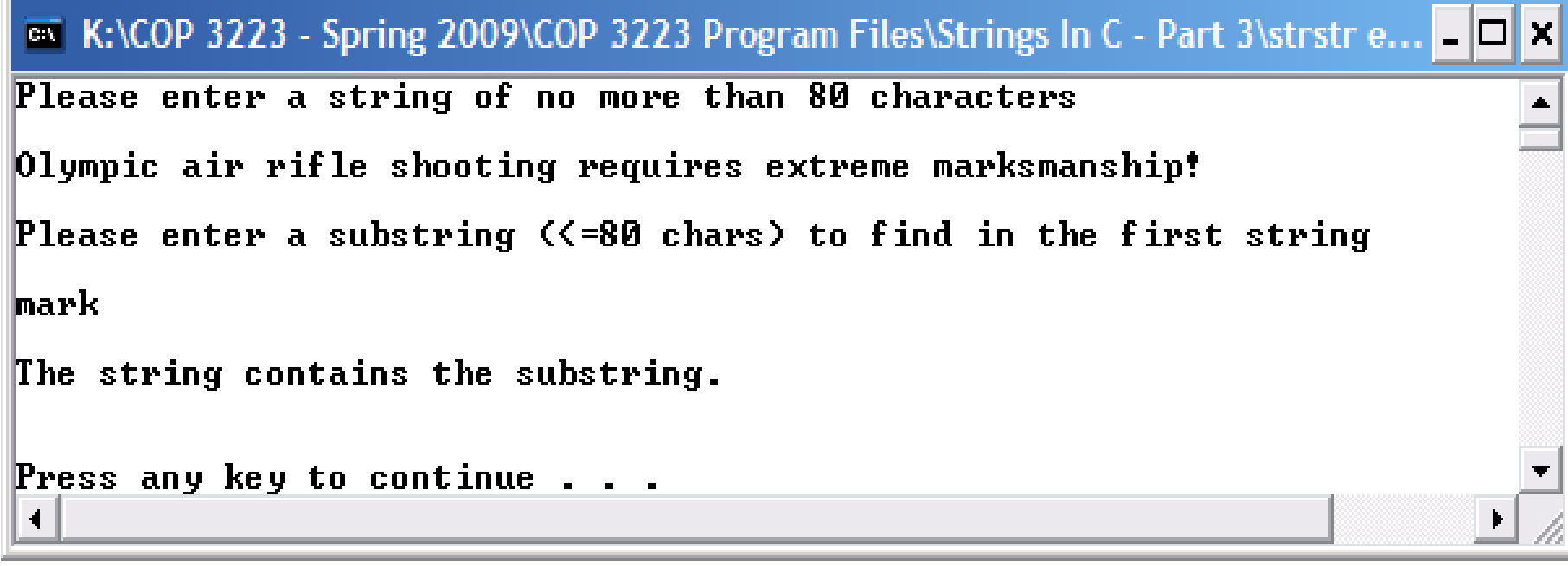

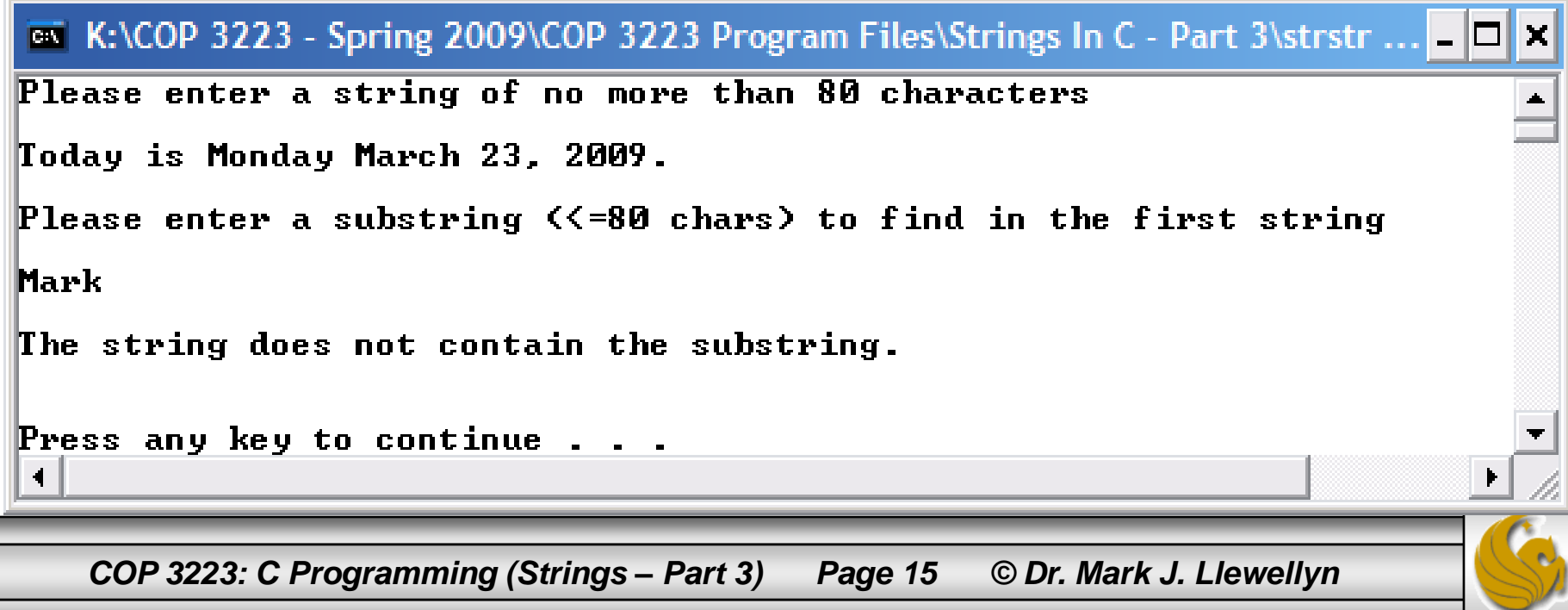

# Some More Of The Functions In <string.h>

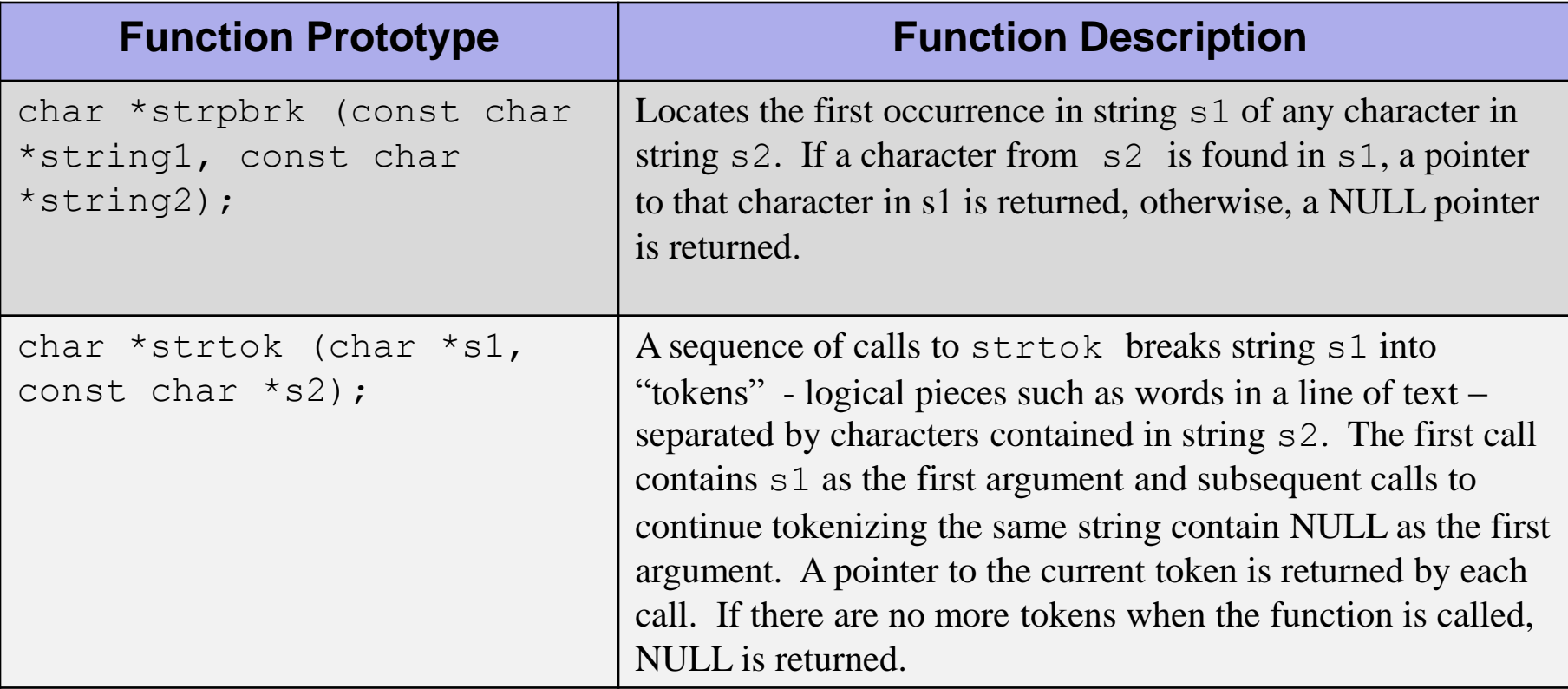

The examples on page 17 and 19 illustrate using these two functions.

*COP 3223: C Programming (Strings – Part 3) Page 16 © Dr. Mark J. Llewellyn*

```
strtok examplestrtok example.c
    4 #include <stdio.h>
    5 #include <string.h>
    6 #define MAX LENGTH 81
    2
    8 void getTokens (char sentence [MAX LENGTH])
    9<sub>1</sub>10
          char *tokenPtr; //pointer to the token returned by strtok
   1112
          printf("The tokens of this string are:\n");
   13
         14
         tokenPtr = strtok(sentence, "");
   15<sup>1</sup>while ( tokenPtr != NULL) {
   16<sup>1</sup>printf("%s\n", tokenPtr);
```
 $tokenPtr = structok(NULL, " "");$ 

}//end while stmt

20 }//end getTokens function

qets (aString);

puts (aString);

 $print(f(\cdot|\n\ln^n);$ 

 $print(f("n\nu")$ ;

getTokens(aString);

return:

17

18

19

21

25 26

27

28

29

30

 $31$ 

32

33

 $23 \t4$ 24

 $22$  int main()

*COP 3223: C Programming (Strings – Part 3) Page 17 © Dr. Mark J. Llewellyn*

printf ("Please enter a string of no more than 80 characters\n\n");

char aString[MAX LENGTH]; //user entered string

printf("\n\nThe string to be tokenized is:\n");

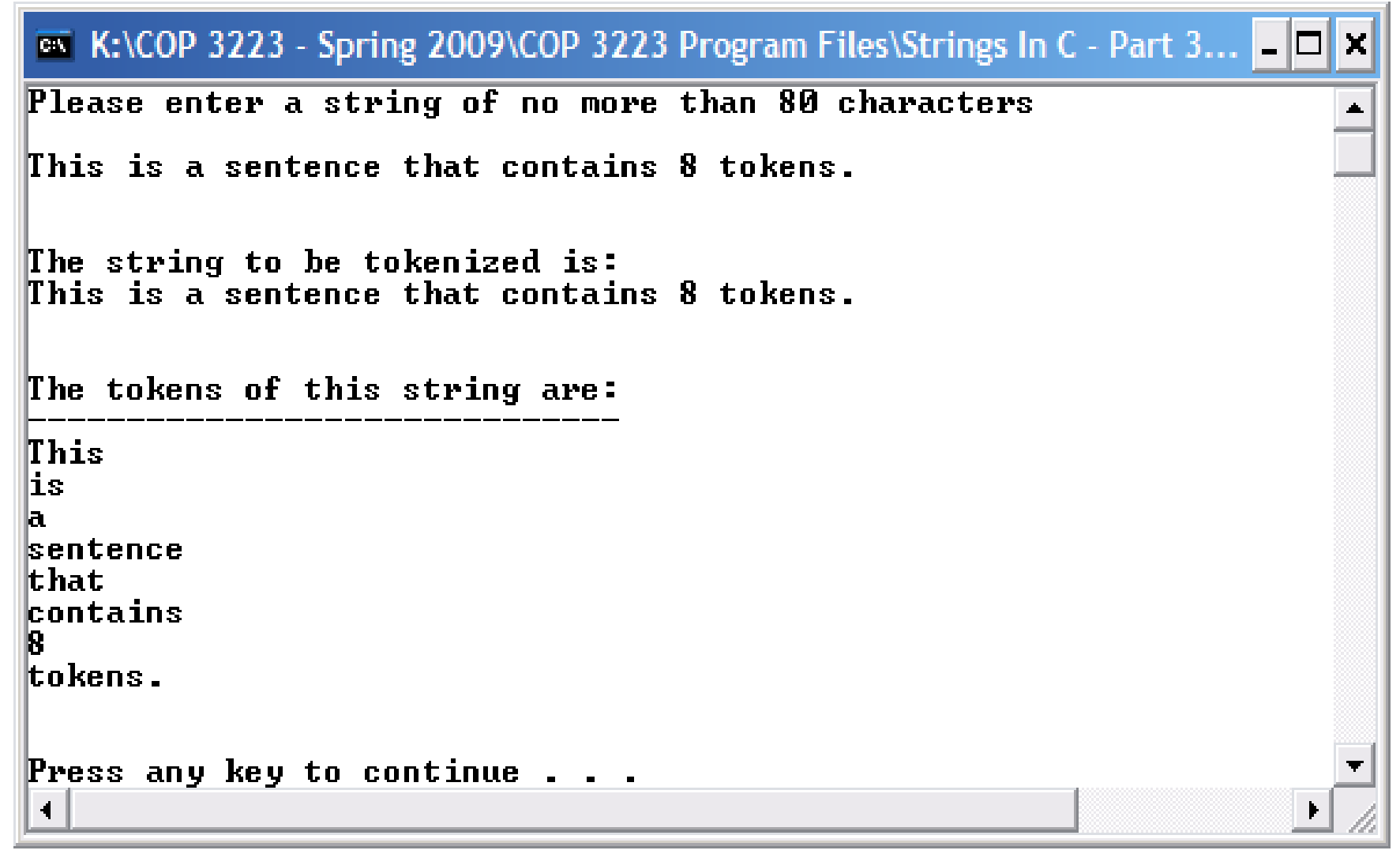

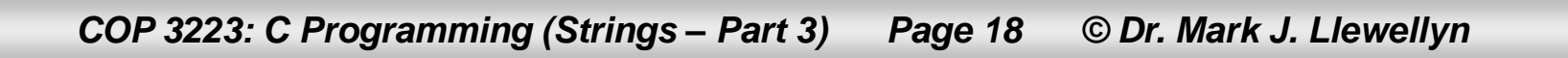

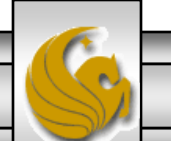

```
strpbrk example.c
```

```
strpbrk example
```

```
4 #include <stdio.h>
 5 #include <string.h>
 6 #define MAX LENGTH 81
 71
 8 void findFirstChar(char sentence1[MAX LENGTH], char sentence2[MAX LENGTH])
 9<sub>1</sub>10
        char *chPtr; //pointer returned by strpbrk
1112
        chPtr = strpbrk(sentence1, sentence2);13
        if (chPtr := NULL) {
14
           printf ("The first character in the second string to appear in the first string
15
           printf("c\n", *chPtr);
16
       }//end if stmt
17
        else18
           printf("No characters in seconds string appear in first string\n");
19
        l//end else stmt
20
        return:
21 }//end findFirstChar function
22
23 int main()
24.525
       char aString[MAX LENGTH]; //user entered string
26.
       char bString[MAX LENGTH]; //user entered search for string
27
28
       printf ("Please enter a string of no more than 80 characters\n\n");
29
       gets (aString);
30
       printf("\nPlease enter a string of characters to look for in the first string:\n\n\
31qets (bString) ;
32
       print(f("n\nu");
                                                                                             ÷.
                                        \mathop{\mathrm{III}}\nolimits
```
*COP 3223: C Programming (Strings – Part 3) Page 19 © Dr. Mark J. Llewellyn*

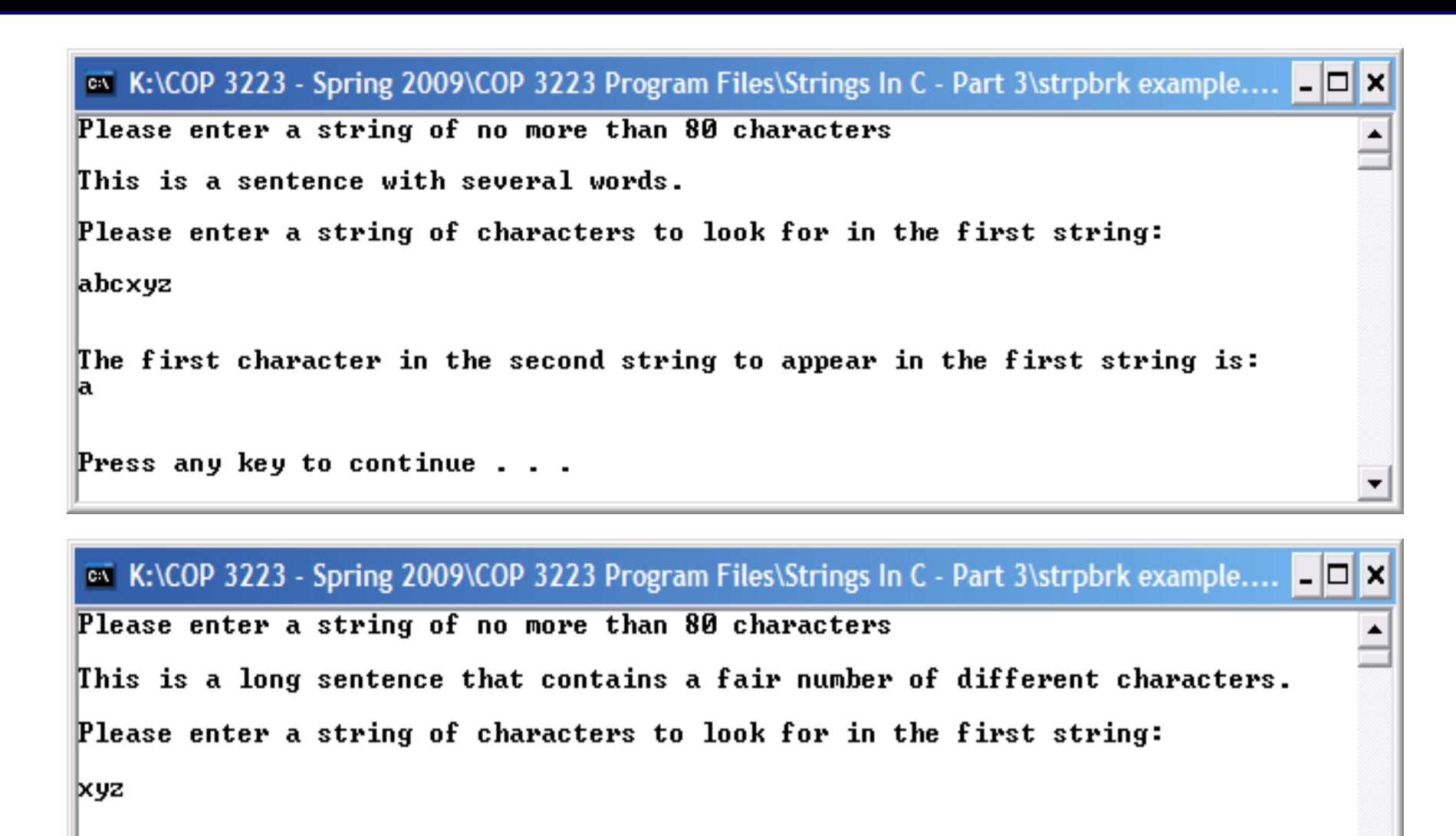

No characters in seconds string appear in first string

Press any key to continue  $\ldots$   $\ldots$ 

*COP 3223: C Programming (Strings – Part 3) Page 20 © Dr. Mark J. Llewellyn*

# Practice Problems

- 1. Re-write the program on page 11, so that if a hyphenated word is found, the hyphen is replaced by an underscore.
- 2. Modify the program on page 14, so that it counts the number of times the substring appears in the string. The version shown, only finds the first occurrence, if any, in the string. Your version must find all occurrences of the substring and count them.

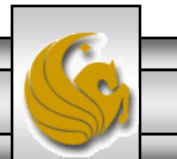

#### 7 bit ASCII Table  $(2^7 = 128)$

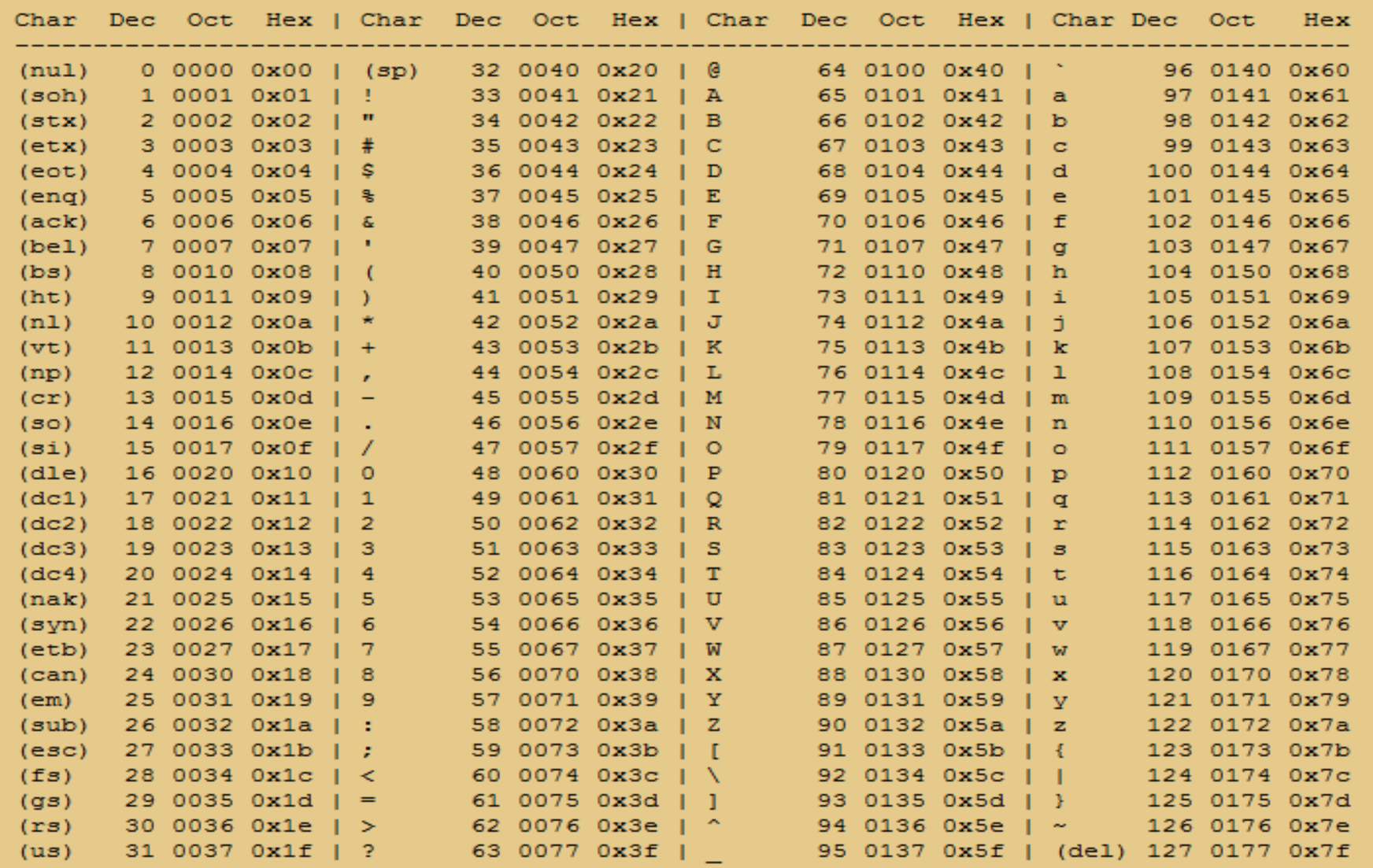

*COP 3223: C Programming (Strings – Part 3) Page 22 © Dr. Mark J. Llewellyn*